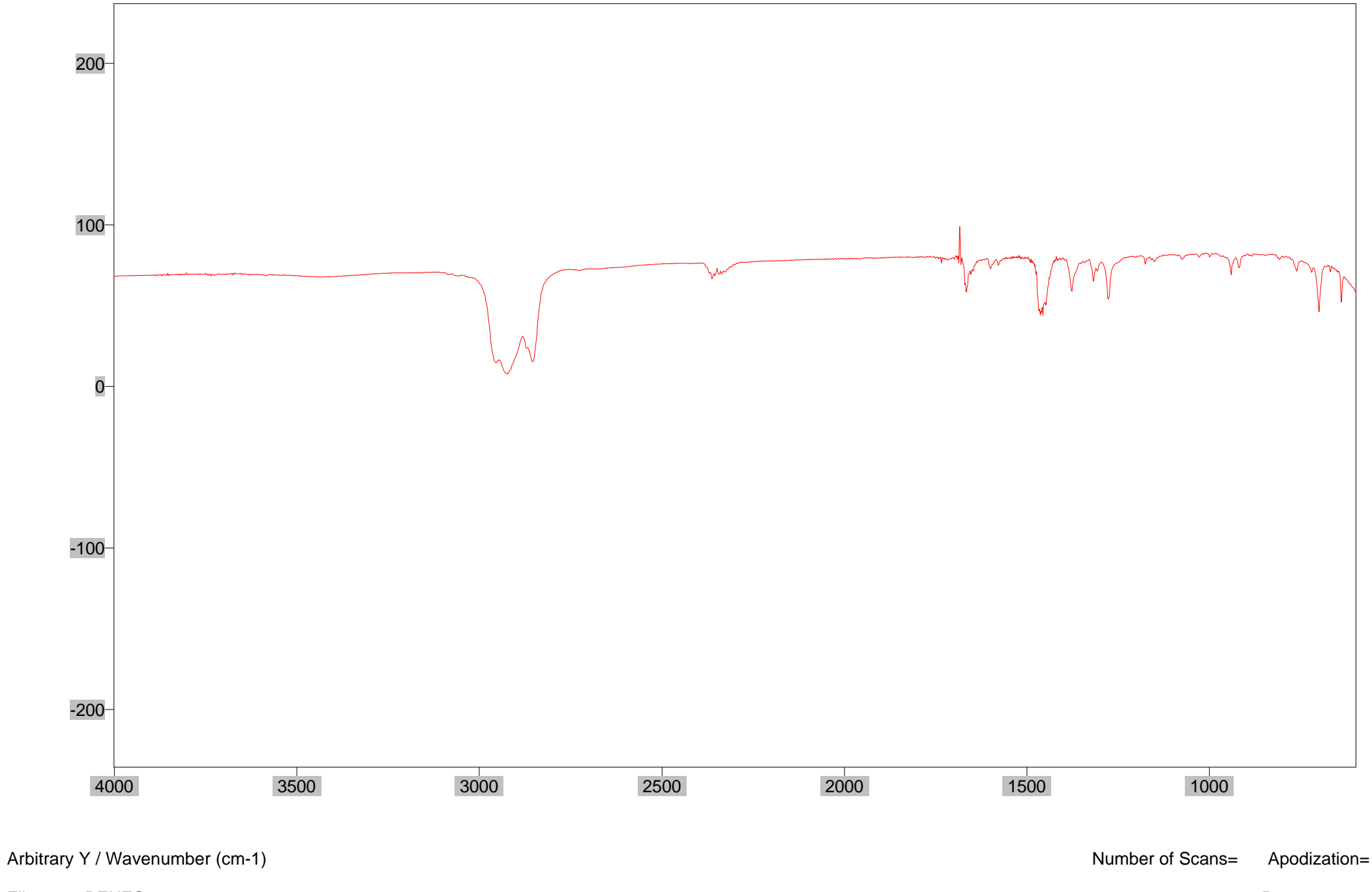

File # 1 = BENZO3 Res=4.000000